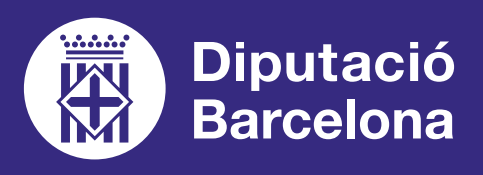

# **GOOGLE DRIVE**

Servei d'emmagatzematge de dades al núvol.

### ■ **PROS I CONTRES**

Permet desar i compartir arxius o carpetes i col·laborar amb altres usuaris en el mateix arxiu a temps real. Un usuari sense compte de Google pot veure arxius, però no col·laborar en temps real.

#### ■ **COST**

Eina gratuïta fins a 15Gb d'emmagatzematge. Cal identificar-se amb un compte de Google per utilitzar l'aplicació. Hi ha **[opcions de pagament](https://workspace.google.com/pricing.html)** que inclouen totes les eines de Google, no sols Drive.

## ■ **CARACTERÍSTIQUES TÈCNIQUES**

Aplicació web accessible des de qualsevol navegador i qualsevol dispositiu (PC, mòbil i tauleta). Aplicació mòbil a: **[Goo](https://play.google.com/store/apps/details?id=com.google.android.apps.docs&hl=es)[gle Play](https://play.google.com/store/apps/details?id=com.google.android.apps.docs&hl=es)** i **[Apple Store](https://apps.apple.com/es/app/google-drive/id507874739)**.

**[FORMACIÓ I AJUDA SOBRE](https://support.google.com/a/users/answer/9282958?visit_id=637200624465812568-2693854287&hl=es&rd=1)  [GOOGLE DRIVE](https://support.google.com/a/users/answer/9282958?visit_id=637200624465812568-2693854287&hl=es&rd=1)**

Guia de suport de Google

 $\boldsymbol{\beta}$ 

**["CÓMO FUNCIONA GOOGLE](https://www.youtube.com/watch?v=g73qRmMlppA) [DRIVE](https://www.youtube.com/watch?v=g73qRmMlppA)"** Tutorial a YouTube

**"[9 FORMAS DE USAR GOOGLE](https://www.classonlive.com/blog/9-formas-de-usar-Google-Drive-en-formacion-online-Infografia-2)  [DRIVE EN FORMACIÓN ONLINE"](https://www.classonlive.com/blog/9-formas-de-usar-Google-Drive-en-formacion-online-Infografia-2)** Article

**[COMPARTIR ARXIUS I COL·LA-](https://www.youtube.com/watch?v=Ql5WE3qSjCU)[BORAR AMB GOOGLE DRIVE](https://www.youtube.com/watch?v=Ql5WE3qSjCU)** Tutorial a YouTube

Crear repositoris per desar-hi materials formatius per a ús privat o compartit amb els alumnes o altres formadors.

Col·laborar en el mateix arxiu a temps real amb altres usuaris: formadors o alumnes.

Integrar-ne l'ús a l'aula amb l'eina Google Classroom.

Compartir arxius de mida gran a través d'enllaços públics o només per a certs usuaris.

# QUÈ ÉS? SERVEIX PER... FUNCIONALITATS VULL APRENDRE

SINCRONITZACIÓ D'ARXIUS I **ACCÉS A AQUESTS DES DE QUALSEVOL DISPOSITIU**

MOTOR DE CERCA QUE PERMET **BUSCAR ELS TEUS ARXIUS RÀPIDAMENT**

**ACCÉS I INTEGRACIÓ AMB TOTES LES EINES COL·LABORATIVES**  DE GOOGLE: FULLS DE CÀLCUL, PRESENTACIONS, DOCUMENTS…

> **INTEGRACIÓ AMB APLICACIONS** I EINES EXTERNES COM ADOBE O SALESFORCE

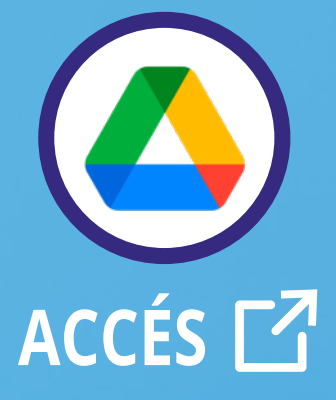